# **كنترل پخش توان باحضور مولد پراكنده با استفاده از كنترلكننده يكپارچه پخش توان**

ء<br>غضنفر شاهقليان <sup>'</sup>، رحمت الله هوشمند '، رضا قنبرى عديوى '' -1 استاديار،گروه برق دانشگاه آزاد اسلامي، واحد نجف آباد، ir.ac.iaun@shahgholian hooshmand\_r@eng.ui.ac.ir ،اصفهان دانشگاه ،برق گروه ،دانشيار -2 -3 دانشجوي كارشناسي ارشد برق، دانشگاه آزاد اسلامي، نجف آباد، com.yahoo@adivy\_reza

#### **چكيده**

دراین مقاله، به روشی برای کنترل پخش توان در سیستمهای قدرت با حضور مولد پراکنده پرداخته می شود. هدف کار استفاده از کنترل کننده یکپارچه پخش توان (UPFC) برای کنترل پخش توان در باس باراست، درحالی که منبع اصلی و مولد پراکنده بهطور همزمان برای تامین بار عمل میکنند. این کار نشان میدهد که استفاده از UPFC، باعث کاهش **نوسانات توان و ولتاژ هنگام و جود خطاي سهفاز در سيستم ميشود. مطالعات بهوسيله SIMULINK/MATLAB و با** تقریبهای خوبی انجام شده است. نتایج شبیهسازی، پایداری و موثر بودن کاربرد مولد پراکنده در انطباق با منبع اصلی **با استفاده از UPFC را نشان ميدهند.**

#### **واژههاي كليدي**

**مولد پراكنده، پخش توان، ادوات FACTS، UPFC.** 

#### **-1 مقدمه**

مولد پراكنده  $\rm{DG)}'$  روشي آشكار بـراي فـراهم سـاختن تـوان الكتريكي در قلب سيـستمهـاي قـدرت اسـت. DG هـا ژنراتورهـاي الكتريكي كوچكي هستند (معمولاً زير MW 10 (كه بهعنوان مولـد برق در مقياس كوچك تعريف ميشوند. تكنولـوژيهـاي DG نقـش مهمي در ساختار سيستم توزيع توان الكتريكي و مـشكلات كيفيـت توان سيستمهاي توزيع قدرت دارند [1].

انتخـاب DG باعـث بهـرهمنـدي از جبـران رشـد بـار در آينـده  $^7$  ميشود. يك تحقيق جديد بهوسيله انستيتو تحقيق توان الكتريكـي (EPRI (نشان ميدهد كه در سال ،2010 25 درصد از ژنراتورهـاي جديد نوع DG هستند و در تحقيق ديگري نشان داده شد كـه ايـن رشد ممكن است از 30 درصد نيز بالاتر رود [2].

عوامل زيادي. از قبيل، نيـاز بـه تجديـد سـاختار صـنعت بـرق، مشكل مديريت شبكه برق در تعـديل بـار، رشـد سـريع تكنولـوژي، مشكلات آلودگي هوا و محيط زيست، استفاده از منابع انرژي هاي نو و سـوختهـاي فـسيلي بـا ارزش حرارتـي پـايين، ايجـاد بـسترهاي خصوصيسـازي و افـزايش مـصرف انـرژي باعـث اسـتفاده از توليـد پراكنده در صنعت برق در كشورهاي جهان شده است [3 و 5].

علل فوق و عوامل ديگري از جمله افـزايش هزينـههـاي توليـد، توزيع و انتقال برق با استفاده از نيروگاههاي متمركز متداول، طولاني بودن زمان نصب و راه اندازي نيروگاههـاي كنـوني، موجـب گـرايش كشورهاي جهان به استفاده از توليد پراكنـده شـده اسـت و پـس از تقريباً سه دهه از معرفي توليد پراكنـده در بازارهـاي انـرژي جهـان،

فصلنامه علمی – پژوهشی مهندسی برق مجلسی در کنترل پخش توان با حضور مولد پراکنده... دسال سوم/ شماره چهارم/ زمستان ۱۳۸۸

خود را بهعنوان يك منبع توليد انرژي جايگزين در اين ميـان جـاي داده است [4].

3 در مرجع [6] كنتـرل پخـش تـوان بـهوسـيله ادوات FACTS بررسي شـده اسـت. در ايـن مقالـه هـچ پيـشنهادي بـراي مواجهـه سيستمهاي قدرت با افزايش تقاضا نشده، ولي در مرجع [7] علاوهبر كنترل پخش توان، مولدهاي پراكنده بهعنوان راه حلي براي مواجهـه با افزايش تقاضا توصيه شدهانـد. در مقالــه حاضـر، از UPFC<sup>4</sup> بـراي كنترل پخش توان در سيستمهاي قـدرت بـا حـضور مولـد پراكنـده استفاده شده است. در اين مقاله همچنين پايداري ولتاژ و تـوان نيـز بررسي گرديده است. در اين مقاله نشان داده ميشود كه علاوهبر اين كه UPFC كنترل پخش توان را بهخوبي انجـام مـيدهـد، نوسـانات ولتاژ و توان را نيز كاهش ميدهد.

### **-2 روابط اساسي براي كنترل پخش توان**

با توجه به كنتـرل پخـش تـوان، يـك مـدل دوماشـيني سـاده، درشكل (1) نشان داده شده است.

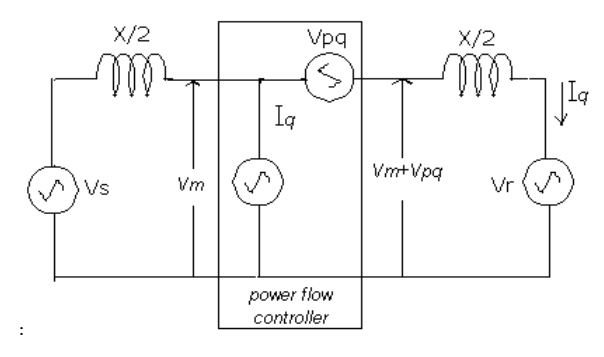

#### **شكل -1 مدل دوماشيني ساده سيستم قدرت با يك كنترلر پخش توان**

شكل (1)، ژنراتور طرف فرستنده را با ولتاژ *VS*، ژنراتـور طـرف و امپدانس خط انتقـال *X* را در دو بخـش بـا *VR* گيرنده را با ولتاژ نشان میدهد و یک کنترلکننده پخـش تـوان در میانـه *خ*ـط  $X_{\big/ 2}$ عمل ميكند. كنترلكننده پخش توان شامل دو عنصر قابـل كنتـرل كه در سري بـا خـط قـرار داده شـده و *Vpq* است، يكي منبع ولتاژ *I* كه در مداري موازي با خط در نقطه وسـط *<sup>q</sup>* ديگري منبع جريان متـصل اسـت. هـم<امنـه و هـمزاويـه ولتـاژ  $V_{pq}$ ، متغيـر هـستند *I* متغير است. *<sup>q</sup>* درحاليكه تنها دامنه جريان

4 مورد طبقهبندي شده انتقال توان (1) بدون جبرانسازي خط (2) با جبرانسازي خازن سري (3) با جبرانسـازي مـوازي و (4) بـا

و *Vpq* كنترل زاويه فازي ميتوانند توسط مشخص كـردن مناسـب *I* در كنترلكننده پخش توان كه در شكل (1) نـشان داده شـده، *<sup>q</sup>* ايجاد شوند.

*I* صــفر هــستند *<sup>q</sup>* و *Vpq* در مــورد (1) ،فــرض كنيــد كــه (كنترلكننده پخش توان خاموش است). بنابراين توان انتقـال يافتـه بين ژنراتورهاي طرف فرسـتنده و طـرف گيرنـده مـي توانـد توسـط فرمــول شــناخته شــدهي زيــر بيــان شــود: (بــا فــرض ايــن كــه .(است).  $V_R = V_S = V$ 

$$
p_{(1)} = \frac{V^2}{X} \sin \delta \tag{1}
$$

درحاليكه  $\delta$ ، زاويه بين فازهاي ولتـاژ طـرف فرسـتنده و گيرنده است.

− = *pq I* و *jkxl V <sup>q</sup>* براي مورد (2) ،فرض كنيـد كـه 0 = است، كه ولتاژ در سري با جريـان خـط90 درجـهي پـسفـاز، بايك دامنه متناسب با بزرگـي جريـان خـط و امپـدانس خـط است. بهعبارت ديگر، منبع ولتاژ در فركانس اصـلي، بـهعنـوان يك جبرانكننده خازن سري عمل مـيكنـد. درجـهي جبـران سري توسط ضريب *k*) 1 ≤ *k* ≤ 0 (تعريف شده است. پس، رابطهي *P* برحسب <sup>δ</sup>بهصورت زير ميشود:

$$
P_{(2)} = \frac{V^2}{X(1-K)} \sin \delta \tag{5}
$$

و *Vpq* بــــراي مــــورد (3) فــــرض كنيــــد كــــه 0 = *I j*( 4*V* / *X* )[ 1 *COS*(<sup>δ</sup> / 2 )] منبــع يعنــي .اســت *<sup>q</sup>* = − − جريان *Iq* تنها جريان خازني كافياي را بـراي برابـر سـاختن دامنه ولتاژ نقطه وسط *VM* با *V* ترسيم ميكنـد، بـهعبـارت ديگر منبع جريان راكتيو مثل يك جبرانكننده موازي ايـدهآل عمل ميكند كه بخشهاي خط انتقال را در دو بخش مـستقل هرکدام با يک امپدانس  $\,X\!\big/_{\rm 2}$  در نظر مىگيرد و جريان راکتيـو را جهت ثابت نگه داشتن ولتاژ نقطه وسط و مـستقل از زاويـه توليد ميكند. براي اين مورد از جبرانسازي ايـدهآل نقطـه  $\delta$ وسط، رابطه *P* برحسب <sup>δ</sup> ميتواند بهصورت زير نوشته شود:

$$
P_{(3)} = 2\frac{V^2}{X}Sin\frac{\delta}{2}
$$
 (5)

 $V_{pq} = \pm jV_M \tan \alpha$  ور مورد (۴) فرض كنيد كه  $I_q = 0$  و است. ايدهي اساسي در مورد تغييردهندهي فاز، نگه داشتن توان انتقال يافته در سطح مطلوب و مستقل از زاويه  $\delta$  در يک رنج قابل

قبول و مشخص است. با توجه به (  $\delta$  –  $\alpha$ ) بهعنوان زاويه فازي مؤثر بين ولتاژهاي طرف فرستنده و گيرنده، توان انتقال يافتهي *P* ميتواند بهصورت زير بيان شود:

$$
P_{(4)} = \frac{V^2}{X} \operatorname{Sin}(\delta - \alpha) \tag{5}
$$

معادلات (4-1)، ارتباط بين توان منتقل شده و زاويه انتقـال بـا جبران سري و موازي و تغييردهنده فازي تعريف مـيكننـد. بايـد در نظر داشت كه اين معادلات براي شرايط حالت دائمي هستند، يعنـي آنها توان انتقال يافته را براي ولتاژهاي ارائه شده، امپـدانس و زاويـه خط تعريف ميكنند [9 و 10].

ايده در مورد مفهوم انتقال انعطافپذير A ، كنترل همزمان ايـن پارامترهاست و بنابراين توان انتقال يافتـه را طبـق شـرايط متـداول سيستم تغيير ميدهند (افزايش يا كاهش ميدهند).

#### **-3 عملكرد كنترلكننده يكپارچه پخش توان**

مشكل پايداري ولتاژ و انتقال توان ارزان ممكن اسـت بـه وسـيله استفاده از تجهيزاتي كه كنترلكنندههاي FACTS ناميده ميشـوند بهبود يابند. اين مفهوم بهوسيله EPRI در سال1980 معرفـي شـده است.

كنترل توان بهوسيله تغيير سه پـارامتر امپـدانس، تغييـر دامنـه ولتاژ و زاويه ولتاژ تاثير ميپذيرد. ميدانـيم كـه جبـرانكننـدههـاي استاتيك VAR تنها يكي از پارامترهاي مهم (ولتاژ، امپدانس و زاويه فازي) كه مشخصكننده پخش توان در سيستمهاي قـدرت اسـت را كنترل ميكنند، كه آن كنترل دامنه ولتاژ در ترمينال انتخـاب شـده خط انتقال است. مطالعات اخير [8] نشان ميدهند كه كـاربرد يـك سيستم قدرت AC مطلوب و انعطافپذير، ممكـن اسـت بـه كنتـرل همزمان امپدانس خط و زاويه فازي نيز نياز داشـته باشـد . در ميـان ادوات FACTS متفاوت، UPFC موثرترين ابزار براي كنترل هر سه پارامتر بهطور همزمان، قابل توجه است.

عملكرد UPFC با استفاده از دو اينورتر منبع ولتاژ كه به يك خازن اتصال DC متصل شده، در شكل (2) نشان داده شده است. اينورتر 2 در آرايش نشان داده شده، براي توليد ولتاژ در فركانس اصلي W با دامنه متغير و زاويه فازي (  $\phi_{pq} \leq 2\pi$  ) كه توسط ترانسفورماتور سري به خطوط انتقال سيستم AC متصل شده، ،مورد استفاده قرار ميگيرد. با اين شرايط، ولتاژ خروجي تزريقي اينورتر در سري با خط ميتواند براي جهت دادن به كنترل ولتاژ جبرانسازي سري و تغيير فاز، مورد استفاده قرار گيرد. ولتاژ تزريقي خروجي اينورتر در سري با خط ضرورتاً بهعنوان يك منبع ولتاژ AC

عمل ميكند. ميزان VA از منبع ولتاژ تزريقي (يعني اينورتر 2) توسط توليد ماكسيمم ولتاژ تزريقي و ماكسيمم جريان خط كه در آن كنترل پخش توان فراهم شده، مشخص ميشود. اين VA كلي از دو مؤلفه تشكيل شده است. يكي ماكسيمم توان اكتيو كه توسط ماكسيمم جريان خط و مؤلفه ماكسيمم ولتاژ تزريقي همفاز با اين جريان مشخص شده و ديگري ماكسيمم توان راكتيو است.

اينورتر منبع ولتاژاستفاده شده در عملكرد، ميتواند كل توان راكتيو مورد تقاضا را توسط كنترل ولتاژ يا امپدانس يا زاويه فازي بكار رفته، توليد يا جذب كند و توان اكتيو مورد تقاضا بايد در پايانه ورودي DC تامين شود.

اينورتر 1 در اصل براي فراهم ساختن تقاضاي توان اكتيو اينورتر2 در پايانه اتصال DC از سيستم قدرت AC، مورد استفاده قرار ميگيرد. همچنين اينورتر 1 ميتواند توان راكتيو را در پايانهاش مستقل از توان اكتيو توليد يا جذب كند.

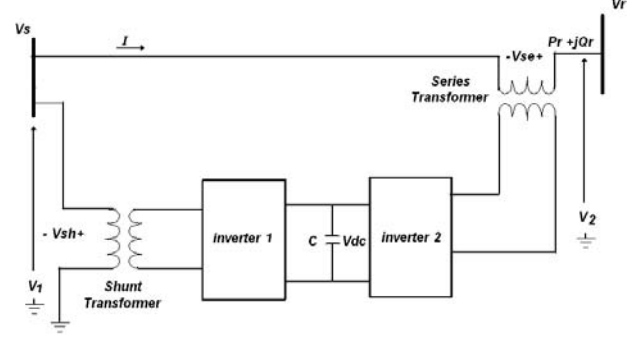

**شكل -2 شماتيك دياگرام يك UPFC** 

اينـورتر 1 تـوان اكتيـو را بـراي خـازن DC تـامين مـيكنـد و جبرانسازي موازي راكتيو را براي خط انتقال فراهم ميسازد. پخش توان اكتيو در درون يا خارج از خازن اتصال DC توسط مبادله تـوان اكتيو بين اينورتر و سيستم قدرت AC كنترل ميشود. ايـن مبادلـه توان اكتيو توسط زاويه فازي بين اينـورتر و ولتاژهـاي سيـستم AC اداره ميشود. در مقابل مبادله توان راكتيو حاصـله از جبـرانكننـده خط، توسط تفاوت دامنـه بـين ولتـاژ اينـورتر و ولتـاژ سيـستم AC مشخص ميشود. اگر اين تفاوت صفر است (ولتـاژ اينـورتر دامنـهاي همانند دامنه ولتاژ سيستم دارد) مبادله توان راكتيو نيز صفر است و اگر مثبت است، اينـورتر تـوان راكتيـو را بـراي سيـستم AC توليـد ميكند و اگر منفي باشد اينورتر توان راكتيو را از سيستم AC جذب مي كند.

اينورتر ۲، ولتاژ AC مطلوبي را در سري بـا خـط بـراي كنتـرل پخش توان تزريق ميكند. در كل زاويه فاز ولتاژ تزريقي، نوع كنترل كننده پخش توان را (ولتاژ خط انتقال، امپدانس يا زاويـه) مـشخص

فصلنامه علمی – پژوهشی مهندسی برق مجلسی دکنترل پخش توان با حضور مولد پراکنده… سال سوم/ شماره چهارم/ زمستان ۱۳۸۸

ميكند و دامنه، مقـدار و محـدوده بكـار رفتـه را تعريـف مـيكنـد. بنابراين دامنه ولتاژ خروجي كه بـهوسـيلهي اينـورتر 2 توليـد شـده است بايد از صفر به مقدار ماكسيمم كه توسط ميزان كنتـرل كننـده پخش توان مشخص ميشود، قابل كنترل باشد [11 و 12].

در شـكل (3) سيـستم كنتـرل اينـورتر شـنت و در شـكل (4) سيستم كنترل اينورتر سري رسم شده است.

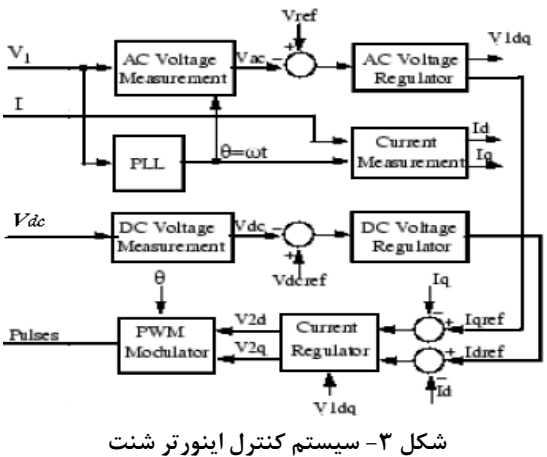

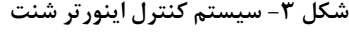

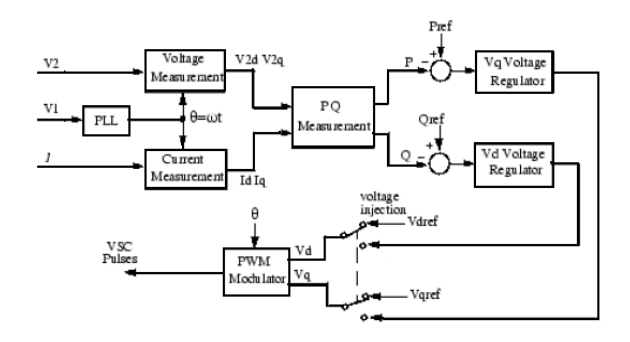

**شكل -4 سيستم كنترل اينورتر سري** 

سيستم كنترل اينورتر شنت شامل قسمت كنترل توان اكتيو و قسمت كنترل توان راكتيو است. توان اكتيو مورد نياز اينورتر 2 توسط قسمت كنترل توان اكتيو تامين ميشود. قسمت كنترل توان اكتيو، ولتاژ خازن اتصال DC را با مرجع ورودي مقايسه كرده و تفاوت آنها بهوسيله كنترلر PI، تنظيم ميشود. قسمت كنترل توان راكتيو، ميتواند توان راكتيو را براي سيستم قدرت براي كنترل اتصال شنت تامين كند.

در سيستم كنترل اينورتر سري، توان اكتيو خط توسط قسمت كنترل توان اكتيو كنترل ميشود. اين قسمت توان اكتيو را با مرجع ورودي مقايسه ميكند و تفاوت آنها بهوسيله كنترلكننده PI، تنظيم ميشود.

# **-4 روشهاي كنترل پخش توان فعلي با حضور DG ومحدوديتهاي آن**

دو روش فعلي و قديمي تقسيم تـوان DG بـراي انـواع مختلـف DG در انطباق با منبع اصلي در باس بار وجود دارد.

روش  $\mathrm{DG}$  مي تواند بهعنوان يک منبع تنها، آماده براي مواجهه بـا $\mathrm{DG}$ تقاضاي مصرفكنندگان استفاده شود.

روش ٢: DG مي تواند در اتصال با منـابع اصـلي اسـتفاده شـود. براي مثال منبع DG و منبع اصلي به باس بار عمومي بـراي تقـسيم بار متصل هستند. دراين روش، بـاس بـار بـه دو بـاس در دو مـسير تقسيم ميشود بهطـوريكـه قـسمتي از بـار بـهوسـيله DG تـامين ميشود و باقيمانده بار بهوسيله منبع اصلي تغذيه مـيشـود كـه بـه باس بار اصلي متصل شده است [7].

فرايند تغيير مكان قسمتي از بار از باس اصلي به باس دو مسيره در طي ساعت پيك، بهوسيله سـوئيچينگ دسـتي انجـام مـيشـود. هنگامي كه منبع DG براي تغذيه مقـداري بـار وجـود دارد سـوئيچ براي اتصال بار به باس بار دو مسيره غيرمتصل است.

در اين روش منبع DG براي باس بار دومسيره بهصورت مستقل وجود دارد، يعني منبع اصلي در موازي با DG براي تـامين كـل بـار متصل نيست. هنگامي كه منبع DG جدا است، منبع اصلي به بـاس بار دومسيره با سوئيچينگ دستي متصل است.

معايب روشهاي تقسيم بار فوق براي كنترل پخش توان در زير آمده است.

اول: سـوئيچهـاي دسـتي بـراي وارد و خـارج كـردن بـاس بـار دومسيره خود يك منبع تلفات و نوعي از پارازيت توليد ميكنند.

دوم: اگر كه DG و منبع اصلي بهصـورت مـستقل عمـل كننـد ،پخش توان نميتواند بهطور موثر كنترل شود بنابراين كنترل پخش توان در روش (1) اقتصادي نيست اگر چـه دسـتاوردهاي خـوبي بـا روش (2 ) بدست ميآيد.

سوم: كاربرد DG اقتصادي نيست و از منبع اصلي نيز بهطور مستقل عمل ميكند و مقداري از بـار بـر روي بـاس بـار دو مـس يره انتقـال مييابد. بنابراين ظرفيـت DG هنگـاميكـه كـاملاً در جريـان اسـت نميتواند ظرفيت منبع اصلي را بهبـود دهـد. درنهايـت تـاثير خـوب قابليت اعتماد و بازده عملكرد DG در انطباق با شبكه اصلي بدسـت نميآيد و مصرفكننده سود نميبرد.

DGهاي خصوصي معمولاً بهعنوان يـك بـار پايـه بـراي فـراهم كردن قسمتي از توان احتياجي و حمايت شـبكه بـهوسـيله افـزايش پروفايل ولتاژ سيستم، كـاهش تلفـات تـوان و بهبـود كيفيـت تـوان سيستم بكار ميروند.

فصلنامه علمی – پژوهشی مهندسی برق مجلسی ده کنترل پخش توان با حضور مولد پراکنده… دسال سوم/ شماره چهارم/ زمستان ۱۳۸۸

DG ميتواند مقداري يا همهي توان احتياجي را بـدون نيـاز بـه افزايش ظرفيت ژنراتورهاي اصلي، فراهم كند. DG اگر بهطور صحيح بكار گرفته شود، پتانسيل تامين توان مصرفي بار براي سيـستمهـاي توزيع و انتقال را دارد.

#### **-5 كنترل پخش توان با حضور DG و با استفاده از**  $\bf I$   $\bf I$   $\bf PFC$

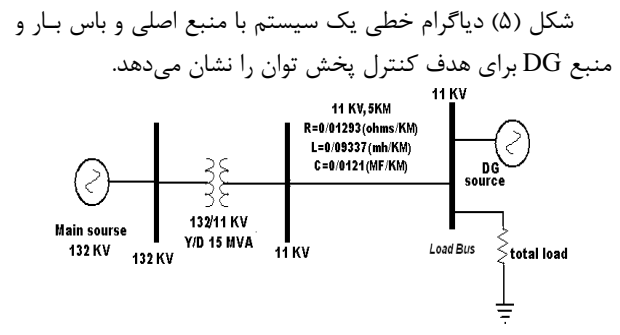

شكل ۵- تغذيه باس بار توسط منبع اصلي و DG بهطور همزمان

در اين روش ارتباط ميان DG با منبع اصلي به صورت همزمـان است.

سيستم مورد آزمايش شامل سيستم انتقالKV 132 و سيستم توزيـعKV 11 اسـت. 3B بـاس بـار در ولتـاژ KV 11 اسـت كـه 3*B* نـصب (PU (5,3 توان اكتيو مصرف ميكند. منبع DG در باس شده و داراي ظرفيت، (PU (1,6 در ولتاژ KV 11 است. ما در اينجا از يك ژنراتور سنگرون بهجاي منبع DG استفاده ميكنيم. همانطور كه در شكل (6) نشان داده شده است در اين مقاله ما يك مدار كنترلي استفاده كردهايم به طوري كه داراي 2 ورودي است. يكي از وروديها، توان خروجي DG است كـه بـهانـدازهي ظرفيـت خود، مقداري از بار را تامين ميكند و ورودي ديگر، مقدار كل تـوان مورد نياز براي تامين بار است. پـس از انـدازهگيـري ايـن 2 ورودي، كنتــرلكننــده آنهــا را از هــم تفريــق مــيكنــد. ســپس خروجــي كنترلكننده كه مقدار توان مورد نياز براي تامين باقيمانده بار اسـت بهعنوان يك ورودي براي UPFC عمل ميكند.

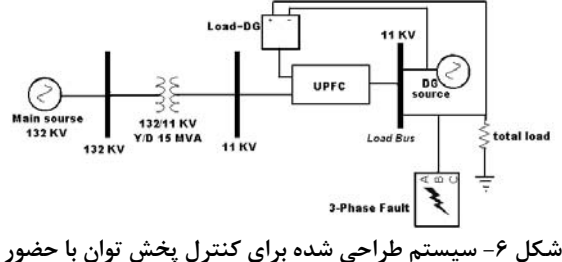

**DG و با استفاده از UPFC** 

## **-6 نتايج شبيهسازي**

شـــــبيهســـــازي سيـــــستم موردآزمـــــايش در محـــــيط SIMULINK/MATLAB انجام شده است. توان اكتيو توليد شده بهوسيله منبع اصلي و منبع DG براي تامين بار سيستم بهترتيب در شكلهاي (7) و (8) برحسب پريونيت نشان داده شدهاند.

همچنين توان اكتيو بكار برده شده براي بار در شكل (9) نـشان داده شده است. همانطور كه مشاهده ميشـود تـوان در شـكل (9) برابر مجموع توان در شكلهاي (7) و (8) است. يعنـي تـوان بـار در شكل (9) برابر مجموع توان DG و توان تـامين شـده توسـط منبـع اصلي است كه اين نشاندهنده اين است كه UPFC پخـش تـوان را در سيستم بهخوبي انجام داده است.

همچنين در مدار شكل (6) ما يك خطاي سهفاز در زمان 2 تا 3 ثانيه وارد كـردهايـم. شـكل (10) تغييـرات ولتـاژ بـار و شـكل (11) تغييرات توان بار را قبل از حضور UPFC و بعد از حضور UPFC بـا وجود خطاي سهفاز در سيستم نشان ميدهند. همانطور كه شكلها نشان ميدهند نوسانات ولتاژ و توان بار پس از حضور UPFC بـسيار كاهش يافتهاند، كه اين نشاندهنـده ايـن اسـت كـه UPFC باعـث پايداري سيستم مورد نظر نيز ميشود.

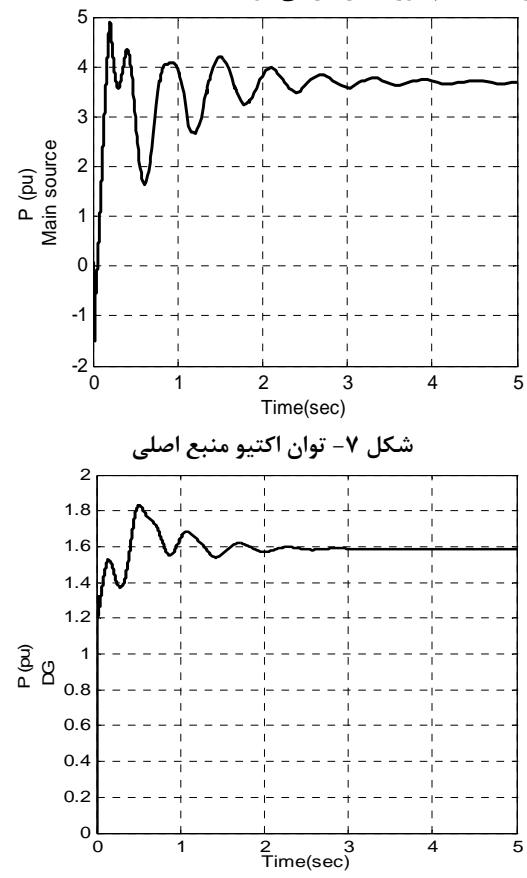

**شكل -8 توان اكتيو توليد شده توسط منبع DG**

**-7 نتيجهگيري** 

مقاله حاضر به بررسي كنترل پخش توان در سيستمهاي قدرت با حضور مولد پراكنده و با استفاده از UPFC و نيز بررسي پايداري ولتاژ و توان سيستم مورد نظر پرداخته است. نتايج شبيهسازي نشان دادند كه كنترل پخش توان در باس بار، در حضور DG و بهصورت همزمان با منبع اصلي، با استفاده از UPFC بهخوبي انجام شده است. همچنين UPFC ميتواند باعث كاهش نوسانات توان و ولتاژ بار شود و درنتيجه سيستم را بهسمت پايداري پيش ببرد.

#### **-8 مراجع**

- [1] K.U. Leuven; **"Distributed Generation: Definition Benefits and Issues"**, Elsevier Energy Policy. Vol. 33, pp. 787 - 798, 2005.
- [2] T. Ackermanm, G. Andersosn, L. Soder; **"Distributed Generation: a Definition"**, Elsevier electric power systems research Vol. 57, pp. 195 - 204, 2001.
- [3] W. Khattan, M.M.A. Salama; **"Distributed Generation Technologies, Definitions and Benefits"**, Elsevier electric power systems research, Vol. 71, pp. 119 - 128, 2004.
- [4] N. Hadjsaid, J.F. Canard, F. Dumas; **"Dispersed Generation Impact on Distribution Networks"**, IEEE, Vol. 12, No. 2, pp. 22 – 28, 1999.
- [5] W. El-Khattam, M.M.A. Salama; **"Impact of Distributed Generation on Voltage Profile in Deregulated Distribution System"**, IEEE, Clemson, SC, USA, Vol. 19, No. 6, pp.13 – 15, March 2002.
- [6] N.P. Padhy, M.A. Abdel Moamen; **"Power Flow Control and Solutions with Multiple and Multi-Type FACTS Devices"**, Elsevier electric power and energy systems, Vol. 74, pp. 341 - 351, 2005.
- [7] A. Hanif, M.A. Choudhry; "**Investigating Mooth Power Flow Control for Dispersed Generator Working Parallel to the Grid System on the Load Side**", IEEE PSCE. Vol. l42, pp. 856 - 864. 2006.
- [8] M. Noroozian, L. Anguist, M. Ghandhari, G. Andersson; **"Use of UPFC for Optimal**  Power Flow Control", IEEE Trans, Vol. 17, No. 4, pp. 1629 – 1634, 1997.
- [9] L. Gyugyi; "**Unified Power-Flow Control Concept for Flexible AC Transmission System**", IEEE Conference, Vo1. l39, No. 4, pp. 323 – 331, 1992.

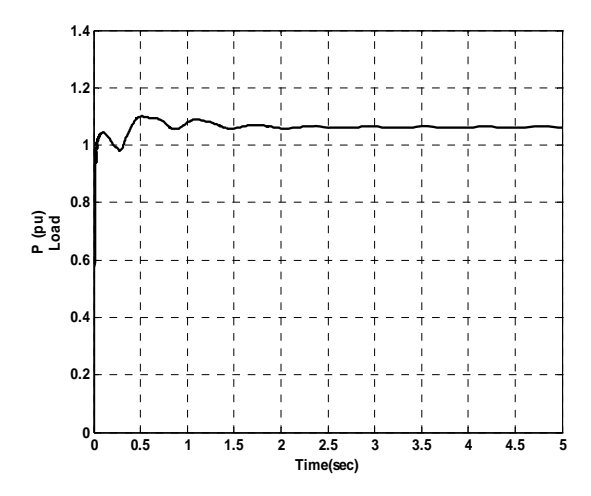

**شكل -9 كل توان اكتيو بار كه مجموع توان توليدي منبع اصلي و**

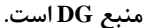

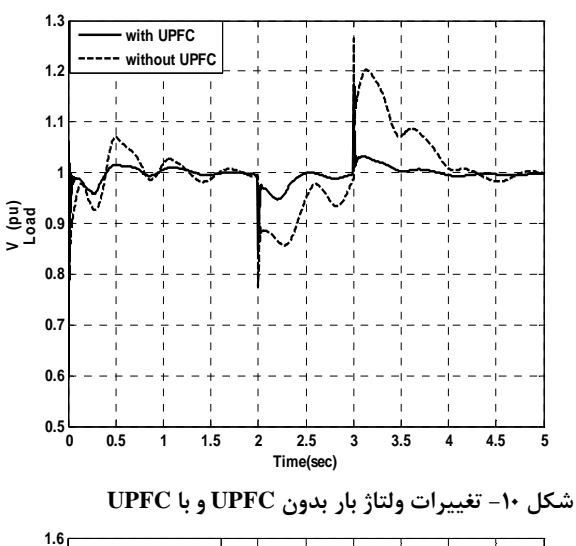

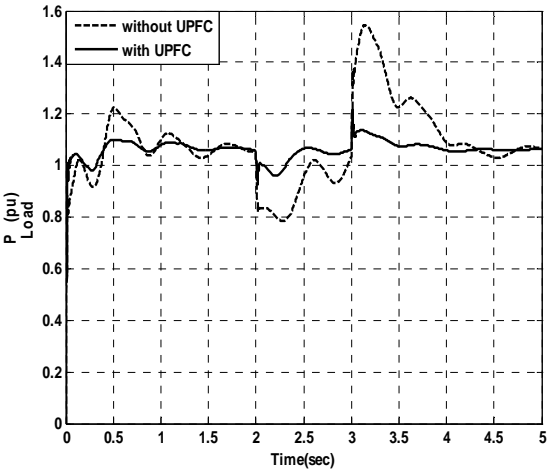

**شكل -11 تغييرات توان بار بدون UPFC و با UPFC است.** 

فصلنامه علمی – پژوهشی مهندسی برق مجلسی مسلم تخترل پخش توان با حضور مولد پراکنده… مسال سوم/ شماره چهارم/ زمستان ۱۳۸۸

## **-9 پينوشتها**

- 1- Distribution Generation
- 2- Electric power research Institute
- 3- Flexible Ac transmission System
- 4- Unified power flow controller